### **Povzetek**

- Združeni strani "Košarica" in "Pošiljanje naročila" hitrejše naročanje
- Interaktivna košarica sprotni izračun, sprotno shranjevanje, boljša odzivnost…
- Prikaz zadnje posodobitve dobaviteljevih cenikov
- Združene strani "Moj račun" in "Analize"

S tem popravkom je narejena največja sprememba sistema do sedaj, saj je velik del programa napisan popolnoma na novo.

Spremembe so:

## **V košarici**

• Stran ne bo več "skočila na vrh", ko vnesemo ali spreminjamo podatke

Vnos količin ni potrebno več potrjevati z entrom. Vnos količin se sedaj sprotno shranjuje po 1s. Izjema; če artiklu spremenimo količino na 0 se količina enako shrani (artikla tehnično ni več v košari), vendar artikel vseeno ostane viden dokler ne osvežimo ali zapustimo strani (v primeru, če vseeno želimo artikel naročiti, da mu lahko spet popravimo količino na >0). Ko ima artikel vneseno količino 0 ni mogoče tega artikla več prestaviti drugemu dobavitelju, dokler mu spet ne popravimo količino na >0.

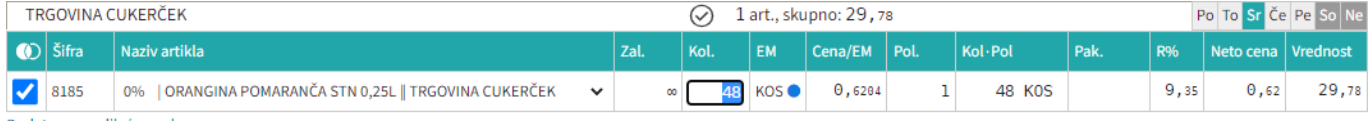

- Dodatna navodila/opombe
	- Sistem sproti izračunava in kaže razlike zaradi izbire dražjih artiklov (večja in sprotna samokontrola)

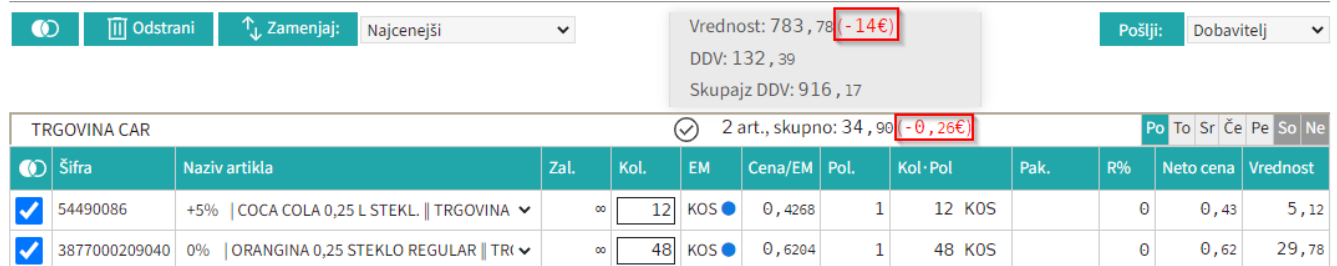

Vsi gumbi (najcenejši, odstrani, zamenjaj, pošlji) in skupne vrednosti so sedaj na vrhu košarice (spodnji gumbi so odstranjeni)

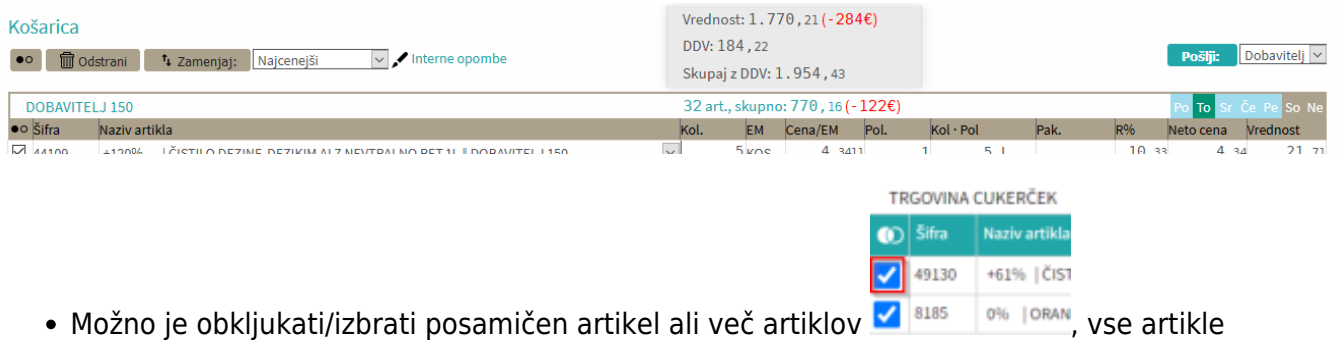

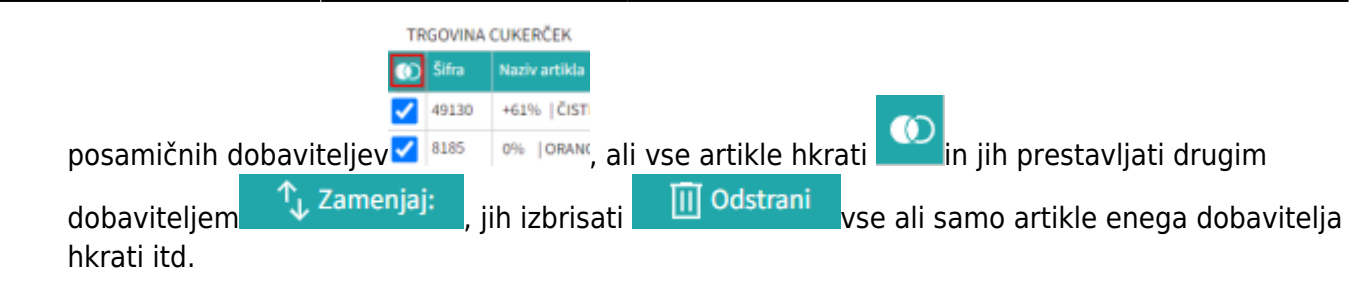

## **Pošiljanje naročil**

Stran**je pošiljanje naročila** je odstranjena, odslej se naročila pošiljajo direktno iz košarice z gumbom

Dobavitelj Pošlii: Če imamo več možnosti za pošiljanje je izbirni meni v katerem izberete kam pošljemo naročila (dobavitelj, oseba)

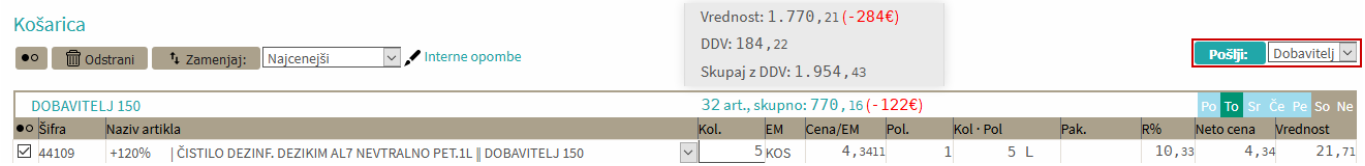

## **Prva stran**

Dodan indikator kdaj je bila zadnja sprememba na cenikih

#### Dobavitelji v vaši regiji

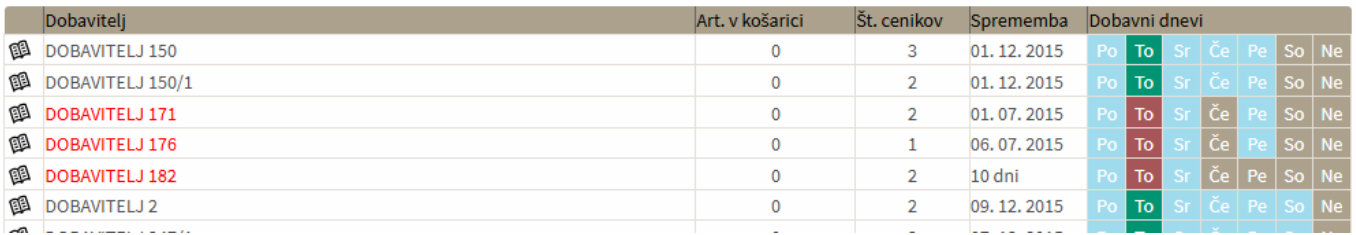

# **Moj račun**

#### Spremenjen je izgled moj račun, tako, da so strani ločene z zavihki

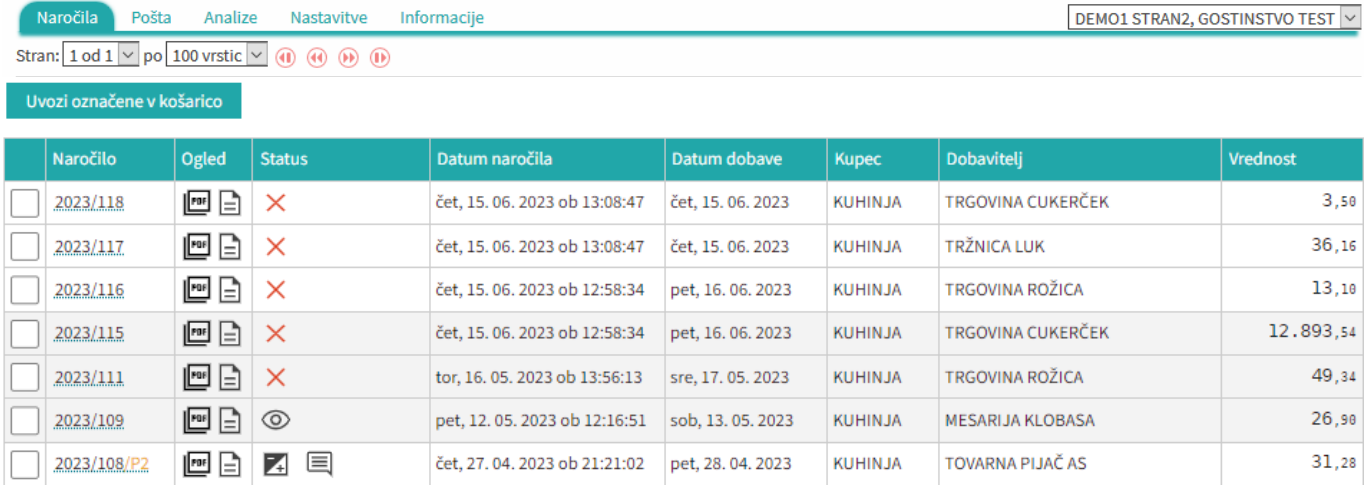

- Prvi zavihek je seznam poslanih naročil
- Drugi zavihek je pošta (poslane in prejete košarice kdor ima ustrezne pravice)
- Tretji zavihek so analize
- Četrti zavihek so splošne nastavitve (spremembe gesla, dodane bodo še ostale nastavitve)
- Peti zavihek so Informacije

From: <https://navodila.nabis.si/>- **Nabis navodila za uporabo**

Permanent link: **[https://navodila.nabis.si/spremembe\\_od\\_dne\\_24.4.2017?rev=1537367942](https://navodila.nabis.si/spremembe_od_dne_24.4.2017?rev=1537367942)**

Last update: **2018/09/19 16:39**